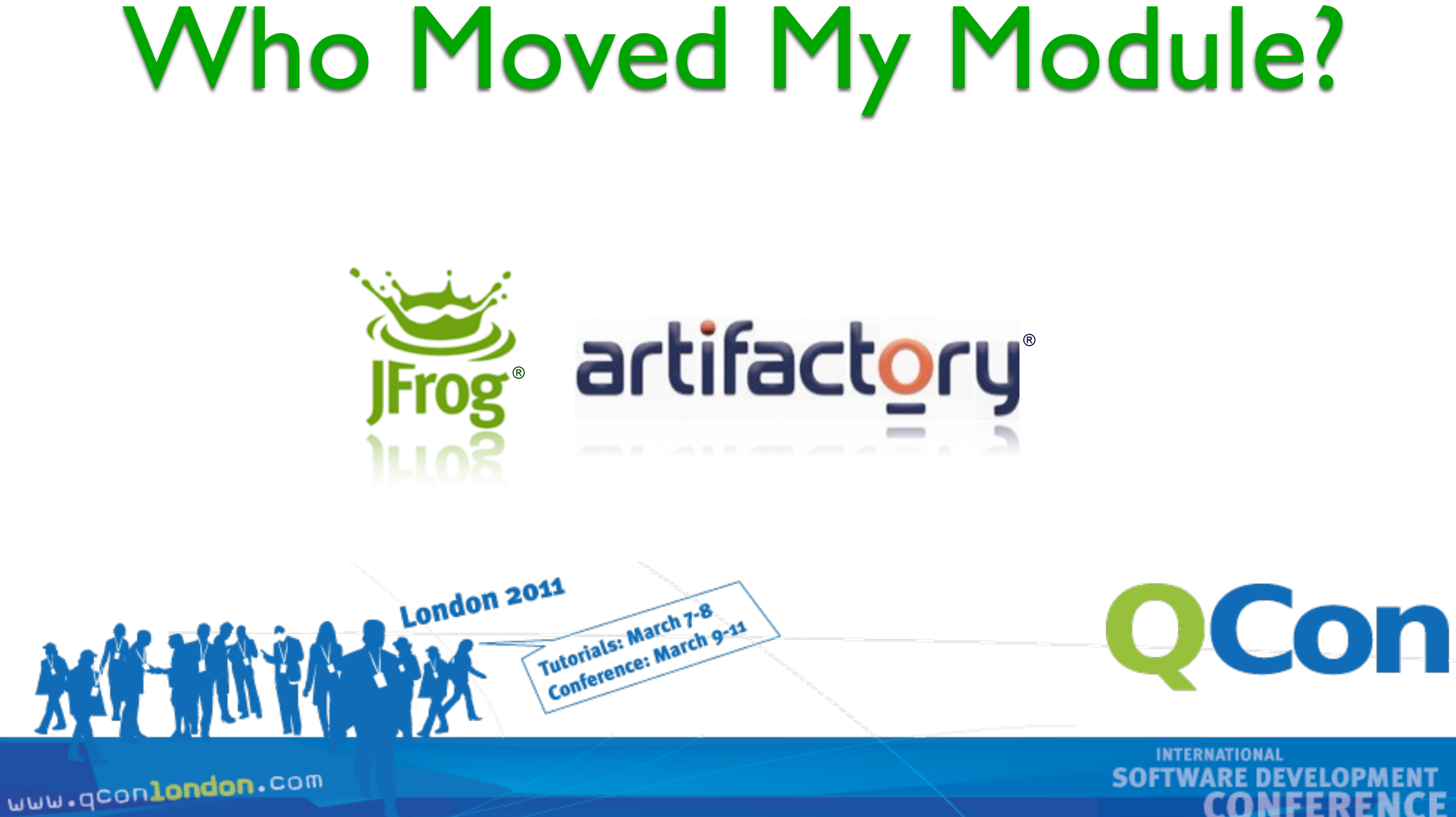

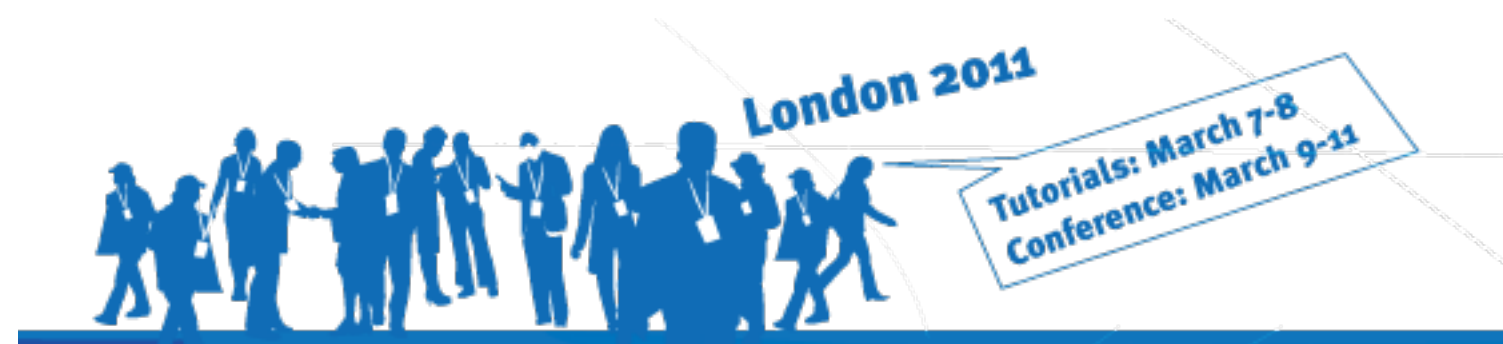

![](_page_0_Picture_3.jpeg)

![](_page_1_Picture_0.jpeg)

## About Me

- Yoav Landman
	- JFrog's CTO and Founder
	- Creator of the Artifactory Project
	- 10+ years experience in commercial enterprise build and development environments

![](_page_2_Picture_0.jpeg)

![](_page_2_Picture_1.jpeg)

- Modular software development
- Why manage modules
- Using modules in release management
	- Release strategies and models
	- Common release issues

![](_page_3_Picture_0.jpeg)

## Going modular

![](_page_3_Picture_2.jpeg)

*<http://www.flickr.com/photos/jemsweb/4363548805>*

![](_page_4_Picture_0.jpeg)

## Java modules

- Java IDEs project modules introduced circa 2004/2005
- Maven, Gradle, Ivy, Jigsaw, OSGi...
- CI Servers
	- Cascading builds according to dependencies
	- Per module results
- A reality

![](_page_5_Picture_0.jpeg)

## Module key role players

![](_page_5_Figure_2.jpeg)

![](_page_6_Picture_0.jpeg)

## key role players - real world

![](_page_6_Figure_2.jpeg)

![](_page_7_Picture_0.jpeg)

## Demo Time

Meet Artifactory

![](_page_7_Picture_3.jpeg)

![](_page_8_Picture_0.jpeg)

# A Binary Repository

- A shared place for binaries
	- 3rd party and local artifacts
- Much more than a passive storage
- Critical for CI and ALM

![](_page_9_Picture_0.jpeg)

# What's wrong with my...

- Subversion
- Apache file server/webdav
- Shared file system
- DVD
- Disk-on-key, tape, drawer...

![](_page_10_Picture_0.jpeg)

## Can your shared file system/VCS

- Download and cache remote artifacts?
- Promote artifacts during release?
- Control licenses used in your software?
- Track and preserve artifacts used by CI builds?
- Enforce module CRUD security easily?
- Track changes made to artifacts?
- Automatically clean up integration garbage?
- Manage artifacts with powerful searches?
- Expose powerful REST API?

![](_page_11_Picture_0.jpeg)

#### But I can always rebuild my modules from source!

![](_page_11_Picture_2.jpeg)

*<http://www.flickr.com/photos/a-culinary-photo-journal/3134396770>*

![](_page_12_Picture_0.jpeg)

# Rebuilding from VCS

- Expensive & time consuming
	- Sometimes non-practical (resources)
	- Disaster recovery time
- Dynamic
	- Properties, version ranges, etc.
	- Reliance on a specific environment

![](_page_12_Picture_8.jpeg)

![](_page_13_Picture_0.jpeg)

#### The Artifact Repository Ecosystem

![](_page_13_Figure_2.jpeg)

![](_page_14_Picture_0.jpeg)

![](_page_14_Picture_1.jpeg)

- Advanced Binary Repository Manager
- First searchable, web-driven repository manager (2006)
- Over120,000 downloads (Feb 2011)
- OSS, Pro & Cloud versions
	- jfrog.org | jfrog.com | artifactoryonline.com
- Shaping the binary repository arena Never look back!

![](_page_15_Picture_0.jpeg)

### Demo Time

#### on-boarding & searching

![](_page_15_Picture_3.jpeg)

![](_page_16_Picture_0.jpeg)

#### Artifact Build Integration Platform

![](_page_16_Picture_2.jpeg)

*<http://www.flickr.com/photos/skrb/1326663872>*

![](_page_17_Picture_0.jpeg)

#### Artifact Build Integration Platform

![](_page_17_Figure_2.jpeg)

*QCon London 2011*

![](_page_18_Picture_0.jpeg)

#### Across-the-board integration

![](_page_18_Figure_2.jpeg)

![](_page_19_Picture_0.jpeg)

## Demo Time

Build integration

![](_page_19_Picture_3.jpeg)

![](_page_20_Picture_0.jpeg)

## The release pipeline

- Multiple steps towards declaring a release
- Check points for advancing the release flow

![](_page_20_Figure_4.jpeg)

*[Source: Agile ALM, Michael Hüttermann, Manning Publications Co.](http://www.flickr.com/photos/jemsweb/4363548805)* 

![](_page_21_Picture_0.jpeg)

## The release pipeline model

![](_page_21_Figure_2.jpeg)

![](_page_22_Picture_0.jpeg)

## The release pipeline - YMMV

![](_page_22_Picture_2.jpeg)

*<http://www.flickr.com/photos/jaxxon/3335409285>*

![](_page_23_Picture_0.jpeg)

## Typical release issues

- Picking a source/release strategy
- Release build Isolation
- Change release status without recompilation
	- Dynamic module descriptors
- Avoiding license "creep"

![](_page_24_Picture_0.jpeg)

## Source/release strategies

- Release-to-branch
- M2 Release plugin
- Artifactory build-integration release

![](_page_25_Picture_0.jpeg)

![](_page_25_Figure_1.jpeg)

*QCon London 2011*

![](_page_26_Picture_0.jpeg)

# Jenkins M2 release plugin

- 1. Check out latest VCS revision
- 2. Compile & test
- 3. Change POMs to next release version
- 4. Compile & test
- 5. Commit new POMs (!)
- 6. Create a VCS tag from WC
- 7. Change POMs to next dev version (++-SNAPSHOT)
- 8. Commit new POMs
- 9. Check out previously created VCS tag
- 10. Compile & test
- 11. Publish binaries to repository

![](_page_26_Picture_13.jpeg)

*<http://www.flickr.com/photos/rsdio/3642425935>*

![](_page_27_Picture_0.jpeg)

## Jenkins M2 release plugin

- Attempts to reuse a user-operated plugin in a CI environment
	- Uses separate external Maven process
	- Uses separate external VCS (svn auth)
- No good rollback
	- End users may like CI's VCS permissions

![](_page_28_Picture_0.jpeg)

# Artifactory plugin

- 1. Change POMs to next release version
- 2. Compile & test
- 3. Publish binaries to repository
- 4. Create a VCS tag from WC
- 5. Change POMs to next dev version (version++-SNAPSHOT)
- 6. Commit new POMs

![](_page_29_Picture_0.jpeg)

#### Releasing with the Artifactory plugin

- Fast
- Easy automatic rollback
	- E.g. tag removal
- Closely integrated with CI server
	- Reuses Maven and VCS definitions
- Support for Ivy and Gradle + other CI servers in the works

![](_page_30_Picture_0.jpeg)

## Demo Time

#### Release & promotion

![](_page_30_Picture_3.jpeg)

![](_page_31_Picture_0.jpeg)

#### Release build isolation

- Cascading jobs tests run longer
- A downstream job may take wrong artifacts put by an upstream job
- No isolation the build integration silo is broken

![](_page_31_Picture_5.jpeg)

*[http://www.flickr.com/photos/sharynmorrow/5961475](http://www.flickr.com/photos/sharynmorrow/5961475/sizes/o/in/photostream/)*

![](_page_32_Picture_0.jpeg)

## Keeping integration private

![](_page_32_Figure_2.jpeg)

![](_page_33_Picture_0.jpeg)

## Isolating resolution

- Deploy as many integration revs in parallel
- Each build resolves only the artifacts in the build chain it is part of
- Achieved with CI artifact painting and matrix params for resolution:

[http://.../artifactory/jfrog/app-1.0-SNAPSHOT.jar](http://myserver:8081/artifactory/libs-snapshots;ims.changelist=10005/com/rsa/ims/app/3.0.0-SNAPSHOT/app.ear)**;build.root=j-1025**

![](_page_34_Picture_0.jpeg)

## Demo Time

#### Release isolation/private builds

![](_page_34_Picture_3.jpeg)

![](_page_35_Picture_0.jpeg)

### Avoiding recompilation on release

![](_page_35_Figure_2.jpeg)

- A collection of release-qualified integration packages
- Lack of release status
	- No way to express that without changing pom/ivy descriptors
- Resolution for packaging relies on descriptors

![](_page_36_Picture_0.jpeg)

#### Resolution with integration versions

- lvy/Gradle
	- Integration revisions same as any release revision (1.0-782)
	- By default all dynamic versions are resolved and replaced in delivered modules
	- Can be used in a release package
- Maven
	- Published artifacts can contain dynamic dependencies (SNAPSHOT or ranges) + unresolved properties
	- Very hard to keep reproducibility

![](_page_37_Picture_0.jpeg)

## License "creep"

- Verify no unwanted 3rd party is packaged into the release
- Discover and apply license information continuously!
	- Information is there
	- Discover and act early

![](_page_38_Picture_0.jpeg)

## License violation detection

![](_page_38_Figure_2.jpeg)

![](_page_39_Picture_0.jpeg)

## Demo Time

#### Detecting license violations

![](_page_39_Picture_3.jpeg)

![](_page_40_Picture_0.jpeg)

![](_page_40_Picture_1.jpeg)

- Why do we need a binary repository
- Smart modules hub that plays key roles in
	- Continuous integration and delivery
	- Release management
- Really changes how we work and think about binaries
- Constantly evolving

![](_page_41_Picture_0.jpeg)

## Thank you! Questions?

![](_page_41_Picture_2.jpeg)

*QCon London 2011*